The copy filmed here has been reproduced thenks to the generosity of:

**Netional Library of Cenede** 

The images eppearing here are the best quality possible considering the condition end legibility of the original copy and in keeping with the filming contrect specifications.

Orlainal copies in printed paper covers are filmed beginning with the front cover end ending on the last page with e printed or illustrated impression, or the back cover when eppropriate. All other original copies are filmed beginning on the first page with a printed or illustrated impression, end ending on the last page with a printed or liiustrated impression.

The last recorded frame on each microfiche shell contein the symbol -> (meaning "CON-TINUED"), or the symbol  $\nabla$  (meening "END"), whichever opplies.

Maps, pletes, charts, etc., mey be filmed et different reduction ratios. Those too lerge to be entirely Included In one exposure ere filmed beginning in the upper left hand corner, left to right and top to bottom, as meny frames as reguired. The following diagrams illustrate the method:

L'exemplaire filmé fut reproduit grâce à le aénérosité de:

**Bibliothéque nationale du Canade** 

o

Les imeges suivantes ont été reproduites avec le pius grend soln, compte tanu de la condition et de la netteté de l'exempleire filmé, et en conformité avec les conditions du contrat de filmage.

Les exemplaires originaux dont la couverture en pepler est imprimée sont filméa en commençant par le premier plat et en tarminant soit par la dernière page qui comporte une empreinte d'impression ou d'iliustration, soit per le second piat, seion le cas. Tous les autres exemplaires originaux sont filmés en commençant par le première pege qui comporte une empreinte d'Impression ou d'Iliustration et en terminent per la dernière page qui comporte une telle empreinte.

Un des symboles suivants appereître sur le dernière Image de chaque microfiche, seion le ces: ie symbole - signifie "A SUIVRE", le symbole V signifie "FIN".

Lea certes, pienches, tableaux, etc., peuvent être filmés à des taux de réduction différents. Lorsque le document est trop grand pour être reproduit en un seul cliché, il est flimé à pertir de l'engle supérieur geuche, de geuche à droite, et de haut en bas, en prenent le nombre d'imeges nécessaire. Les diegrammes suivants Illustrent la méthode.

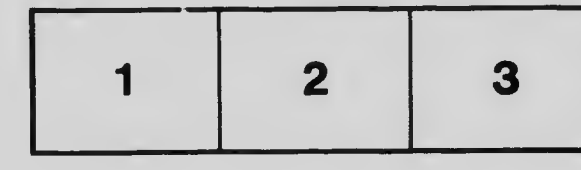

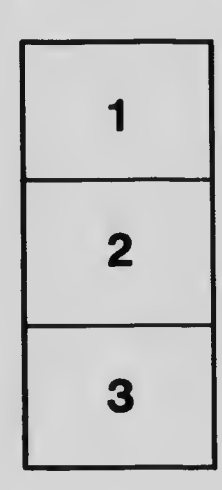

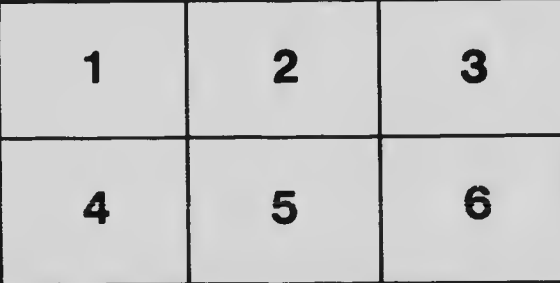